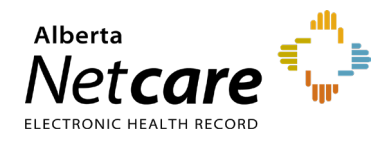

**This Quick Reference document provides instructions on how to search in PD.**

## **Search Criteria Best Practices**

Complete your search using the following three best practices:

- **1** PHN/ULI number (cannot combine with other search fields).
- **2** Last Name (suggest combining with First Name and Date of Birth). Use more criteria to continue refining your search: Age Range, Gender, Phone Number and City.
- **3** Alternate ID Type and Number (cannot combine with other search fields).

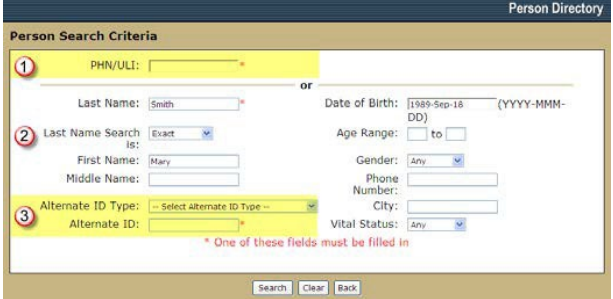

## **PD Search vs ANP Search**

Demographic data can be accessed from both Person Directory and Alberta Netcare Portal but there are differences in their search characteristics.

**PD Search:** Deterministic search that looks for specific criteria you have entered and uses your criteria to exclude those persons who don't match.

**ANP Search:** Probabilistic search that looks for all combinations of the search criteria and uses your criteria to include all those persons who match any or all criteria.

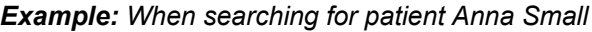

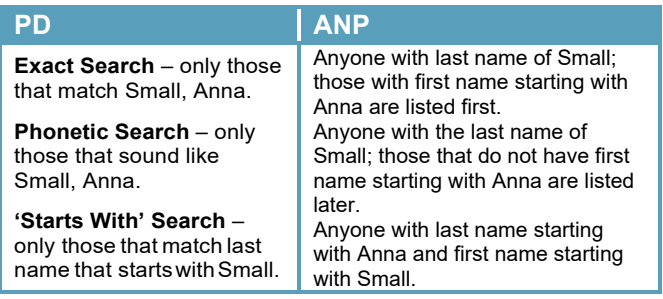

## **How to Search in Person Directory**

- **1** Log into Alberta Netcare Portal.
- **2** Launch PD. The **Person Search Criteria** screen is displayed.
- **3** Enter the Person Search criteria. Ensure that at least one of the fields highlighted with a red asterisk (\*) is completed.
- **4** Click **Search**. You will see either:
	- **"No records were found that matched your criteria."** Message. Adjust your Person Search criteria.
	- **"Too many persons found. Narrow the search criteria"** message. Adjust your Person Search criteria.
	- Additional messages providing guidance on your Person Search criteria.
	- Search Results screen will display a list of Persons meeting your criteria.

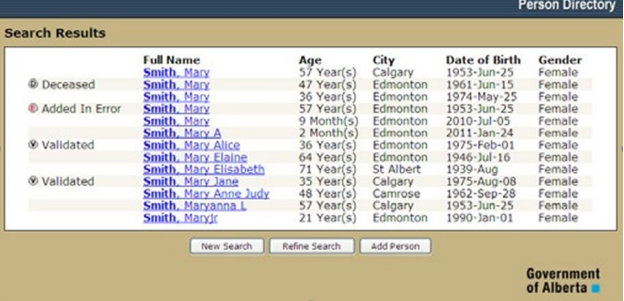

**5** Is the person in the list?

If **yes**, click on name of the person you are search for. The person's demographic data is displayed.

If **no**, click on **New Search**, Refine Search or Add Person.

**6** If it isn't the right person, click on New Search to start your search again, using more search criteria.

**NOTE: Please be aware that all access to patient information within PD is monitored and audited.**

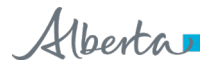